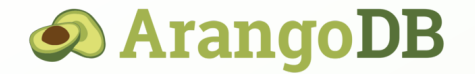

# Fishing Graphs in a Hadoop Data Lake

Düsseldorf, 21 February 2018

Max Neunhöffer

<www.arangodb.com>

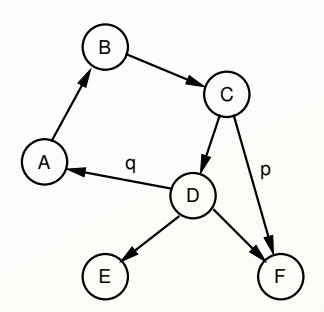

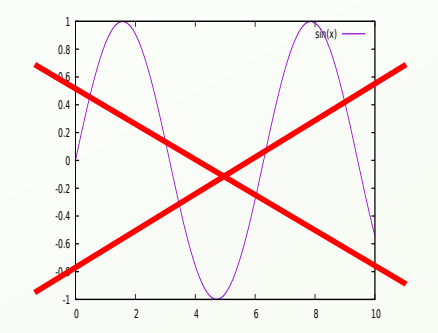

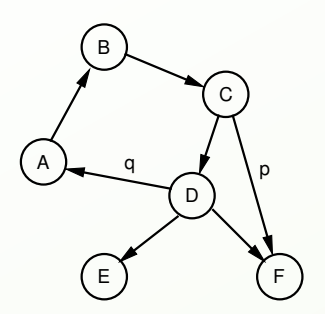

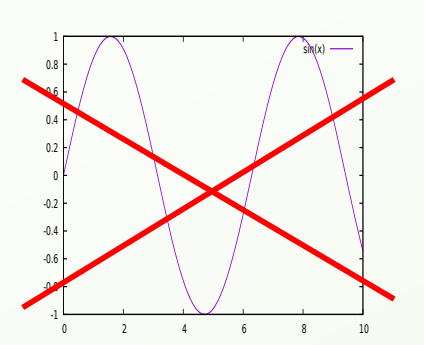

- Social networks (edges are friendship)
- Dependency chains
- Computer networks
- $\blacktriangleright$  Citations
- Hierarchies

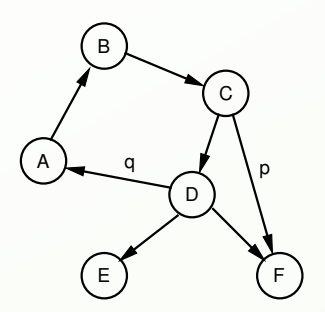

- Social networks (edges are friendship)
- Dependency chains
- Computer networks

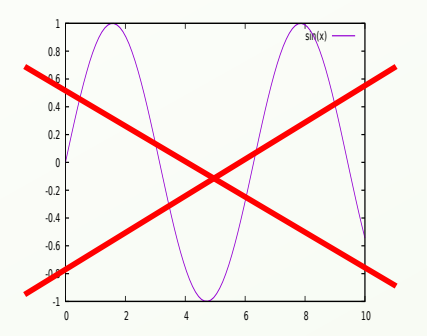

- $\blacktriangleright$  Citations
- Hierarchies
- Indeed any relation

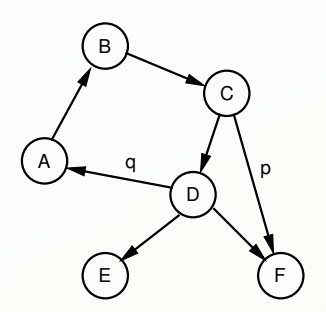

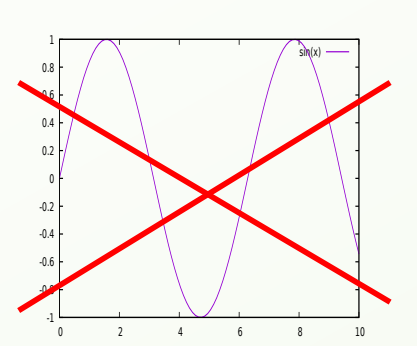

- Social networks (edges are friendship)
- Dependency chains
- Computer networks
- $\blacktriangleright$  Citations
- Hierarchies
- Indeed any relation

Sometimes **directed**, sometimes **undirected**.

### Usual approach: data in HDFS, use Spark/GraphFrames

```
v = spark.read.option("header",true).csv("hdfs://...")
```

```
e = spark.read.option("header",true).csv("hdfs://...")
```

```
g =GraphFrame(v,e)
```

```
g.inDegrees.show()
```
g.outDegrees.groupBy("outDegree").count().sort("outDegree").show(1000)

```
g.vertices.groupBy("GYEAR").count().sort("GYEAR").show()
```
 $g.find("a) - [e] -> (b); (b) - [ee] -> (c)$ ").filter("a.id = 6009536").count()

results = g.pageRank(resetProbability=0.01, maxIter=3)

#### Ad hoc queries

Often, one would like to perform smallish ad hoc queries on graph data.

#### Ad hoc queries

Often, one would like to perform smallish ad hoc queries on graph data. Want to bring down latency **from minutes to seconds** or **from seconds to milliseconds**.

#### Ad hoc queries

Often, one would like to perform smallish ad hoc queries on graph data. Want to bring down latency **from minutes to seconds** or **from seconds to milliseconds**. Usually, we would like to run many of them.

### Ad hoc queries

Often, one would like to perform smallish ad hoc queries on graph data. Want to bring down latency **from minutes to seconds** or **from seconds to milliseconds**. Usually, we would like to run many of them.

Examples:

- friends of friends **of one person**
- find all immediate dependencies **of one item**
- **find all direct and indirect citations of one article**
- **find all descendants of one member** of a hierarchy

### Ad hoc queries

Often, one would like to perform smallish ad hoc queries on graph data. Want to bring down latency **from minutes to seconds** or **from seconds to milliseconds**. Usually, we would like to run many of them.

Examples:

- friends of friends **of one person**
- find all immediate dependencies **of one item**
- **find all direct and indirect citations of one article**
- **find all descendants of one member** of a hierarchy

# IDEA: Use a **Graph Database**

Graph Databases

Can store and persist graphs.

#### Graph Databases

Can store and persist graphs. However, the crucial ingredient of a graph database is their ability to do **graph queries**.

#### Graph Databases

Can store and persist graphs. However, the crucial ingredient of a graph database is their ability to do **graph queries**.

#### **Graph queries:**

- Find paths in graphs according to **a pattern**.
- Find everything reachable from a vertex.
- Find shortest paths between two given vertices.

#### Graph Databases

Can store and persist graphs. However, the crucial ingredient of a graph database is their ability to do **graph queries**.

#### **Graph queries:**

- Find paths in graphs according to **a pattern**.
- Find everything reachable from a vertex.
- Find shortest paths between two given vertices.

#### Graph Databases

Can store and persist graphs. However, the crucial ingredient of a graph database is their ability to do **graph queries**.

#### **Graph queries:**

- Find paths in graphs according to **a pattern**.
- Find everything reachable from a vertex.
- Find shortest paths between two given vertices.

 $\implies$  **Graph Traversals <b>Crucial:** Number of steps a priori unknown!

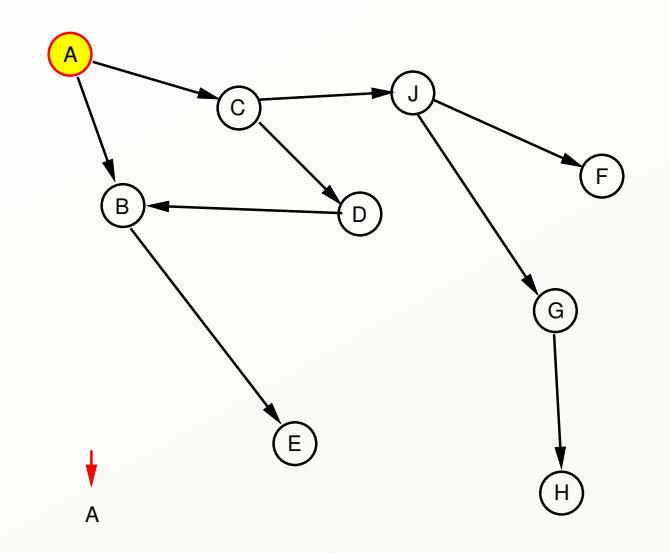

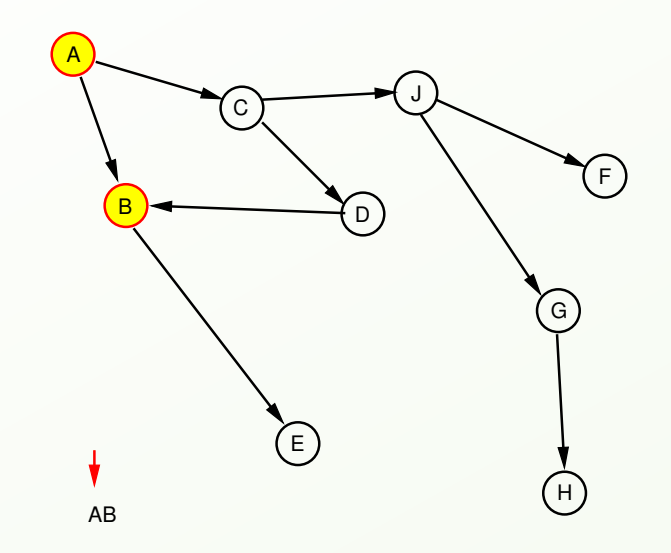

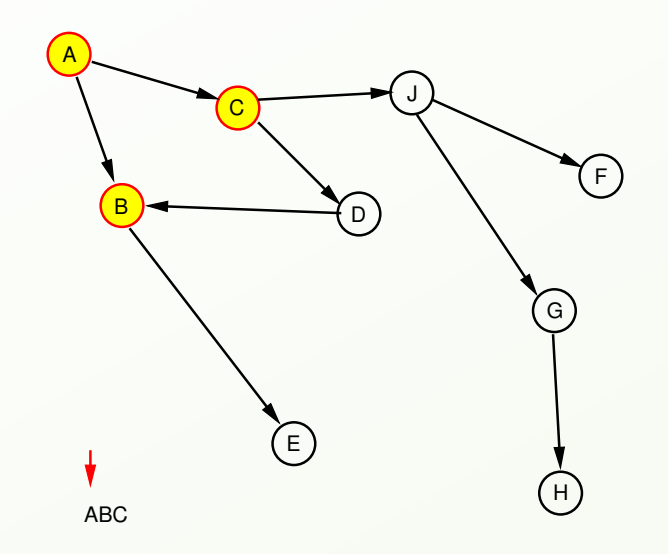

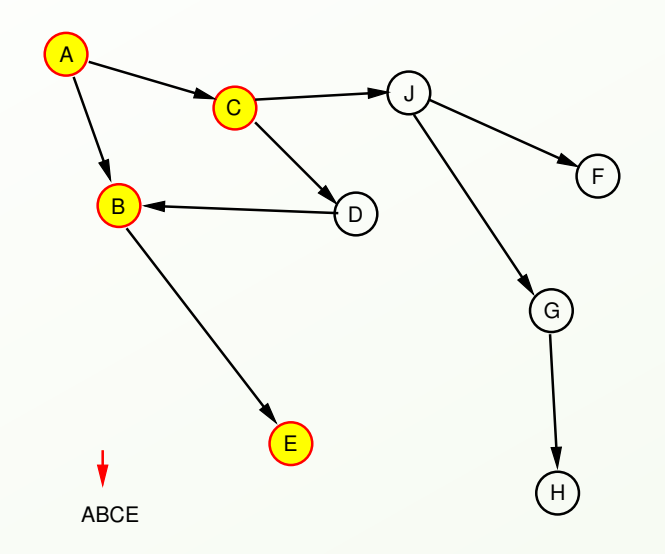

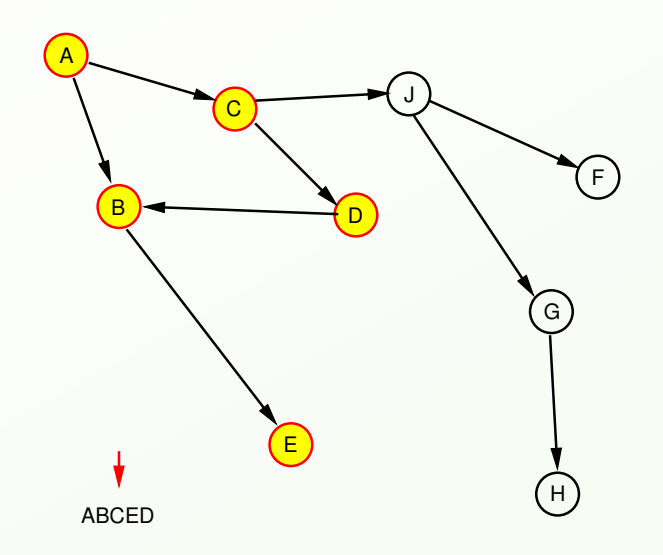

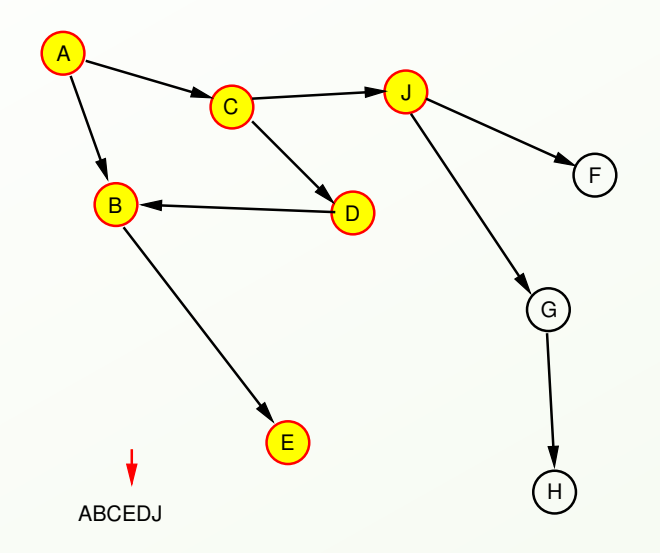

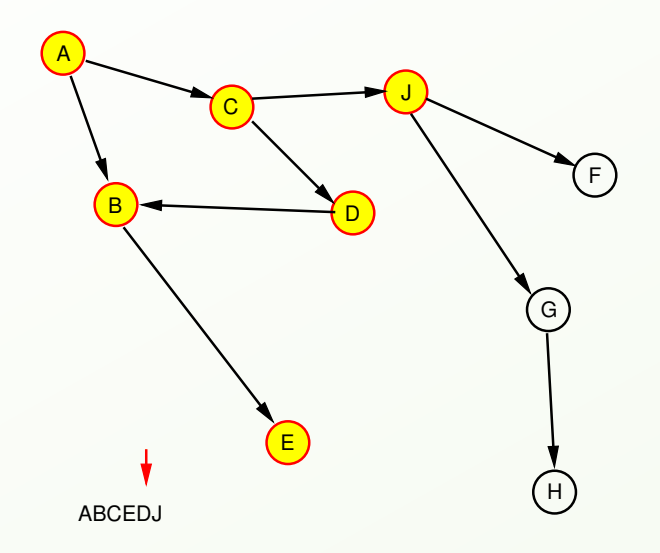

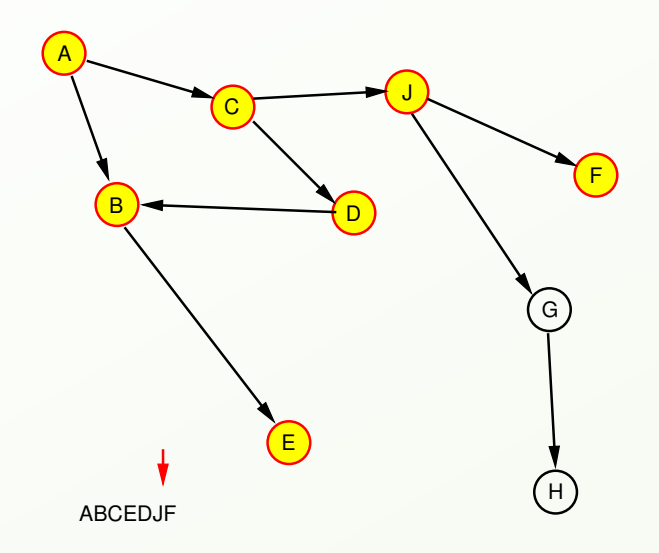

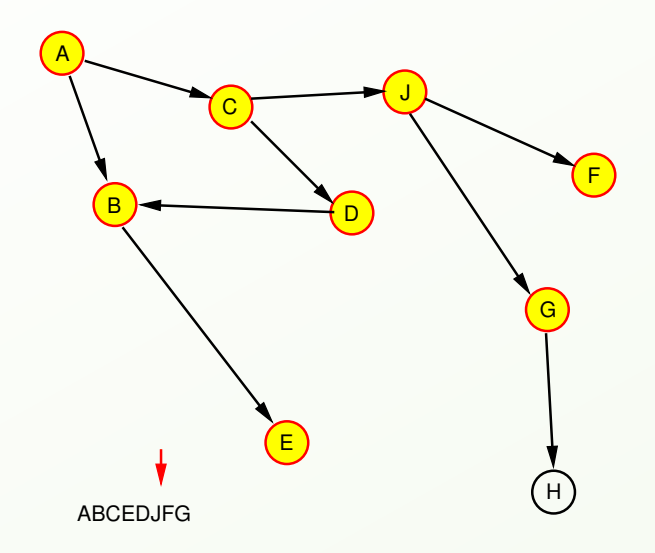

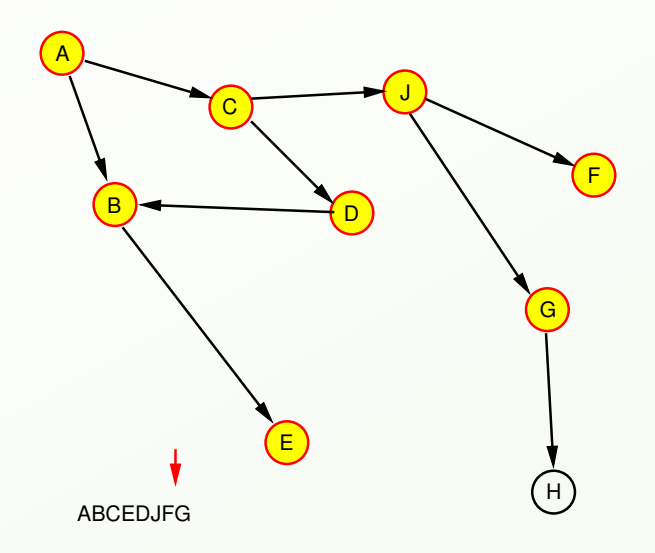

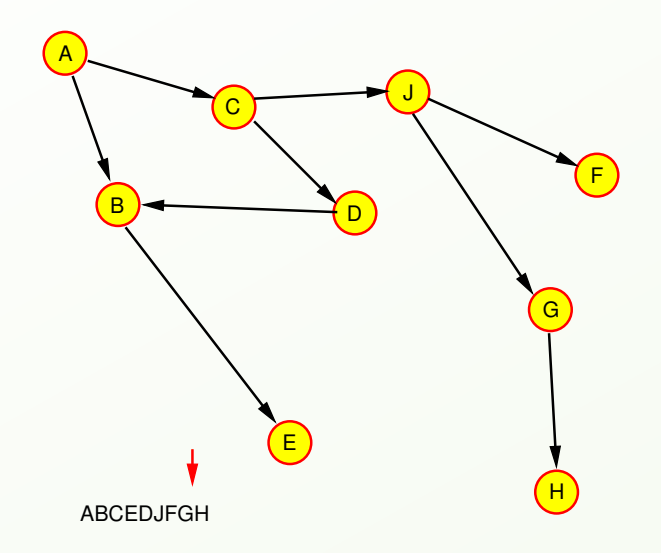

#### Multi-model database

A multi-model database combines a document store with a graph database and is at the same time a key/value store,

#### Multi-model database

A multi-model database combines a document store with a graph database and is at the same time a key/value store, with a common query language for all three data models.

#### Multi-model database

A multi-model database combines a document store with a graph database and is at the same time a key/value store, with a common query language for all three data models.

Important:

 $\blacktriangleright$  Is able to compete with specialised products on their turf.

#### Multi-model database

A multi-model database combines a document store with a graph database and is at the same time a key/value store, with a common query language for all three data models.

#### Important:

- If is able to compete with specialised products on their turf.
- Allows for **polyglot persistence** using a single database technology.

#### Multi-model database

A multi-model database combines a document store with a graph database and is at the same time a key/value store, with a common query language for all three data models.

#### Important:

- If is able to compete with specialised products on their turf.
- Allows for **polyglot persistence** using a single database technology.
- In a microservice architecture, there will be several **different** deployments.

#### AQL

The built in Arango Query Language allows

complex, powerful and convenient queries,

#### AQL

- complex, powerful and convenient queries,
- $\blacktriangleright$  with transaction semantics,

#### AQL

- complex, powerful and convenient queries,
- $\blacktriangleright$  with transaction semantics,
- allowing to do joins,

### AQL

- complex, powerful and convenient queries,
- $\blacktriangleright$  with transaction semantics,
- ▶ allowing to do joins,
- ▶ and to do graph queries,

### AQL

- complex, powerful and convenient queries,
- $\blacktriangleright$  with transaction semantics,
- **b** allowing to do joins,
- and to do graph queries,
- AQL is independent of the driver used and

### AQL

- complex, powerful and convenient queries,
- $\blacktriangleright$  with transaction semantics,
- **b** allowing to do joins,
- ▶ and to do graph queries,
- AQL is independent of the driver used and
- $\triangleright$  offers protection against injections by design.

These days, computing clusters run Data Center Operating Systems.

These days, computing clusters run Data Center Operating Systems.

#### Idea

Distributed applications can be deployed as easily as one installs a mobile app on a phone.

These days, computing clusters run Data Center Operating Systems.

#### Idea

Distributed applications can be deployed as easily as one installs a mobile app on a phone.

Cluster resource management is **automatic**.

These days, computing clusters run Data Center Operating Systems.

#### Idea

Distributed applications can be deployed as easily as one installs a mobile app on a phone.

- Cluster resource management is **automatic**.
- This leads to significantly better **resource utilization**.

These days, computing clusters run Data Center Operating Systems.

#### Idea

Distributed applications can be deployed as easily as one installs a mobile app on a phone.

- Cluster resource management is **automatic**.
- This leads to significantly better **resource utilization**.
- Fault tolerance, self-healing and automatic failover is **guaranteed**.

These days, computing clusters run Data Center Operating Systems.

#### Idea

Distributed applications can be deployed as easily as one installs a mobile app on a phone.

- Cluster resource management is **automatic**.
- This leads to significantly better **resource utilization**.
- Fault tolerance, self-healing and automatic failover is **guaranteed**.

### **ArangoDB** runs on Apache Mesos and kubernetes clusters.

#### Cloud orchestration is the perfect environment for our needs

It manages for us:

- Software deployment
- Resource management (increased utilization)
- Service discovery

#### Cloud orchestration is the perfect environment for our needs

It manages for us:

- Software deployment
- Resource management (increased utilization)
- Service discovery
- Allows to plug things together!

#### Cloud orchestration is the perfect environment for our needs

It manages for us:

- $\triangleright$  Software deployment
- Resource management (increased utilization)
- Service discovery
- Allows to plug things together!

**Consequence:** We can easily deploy multiple systems alongside each other.

#### Cloud orchestration is the perfect environment for our needs

It manages for us:

- $\triangleright$  Software deployment
- Resource management (increased utilization)
- Service discovery
- Allows to plug things together!

**Consequence:** We can easily deploy multiple systems alongside each other.

**Example:** HDFS, Spark and ArangoDB

### Deployment on kubernetes (work in progress)

#### Deploy the ArangoDB operator to k8s

kubectl create -f arangodb-operator.yaml

### Deployment on kubernetes (work in progress)

Deploy the ArangoDB operator to k8s

kubectl create -f arangodb-operator.yaml

Deploy an ArangoDB cluster instance

kubectl create -f simple-cluster.yaml

#### simple-cluster.yaml

```
apiVersion: "database.arangodb.com/v1alpha"
kind: "ArangoDeployment"
metadata:
 name: "example-arangodb-cluster"
spec:
```
mode: cluster

### Import data into ArangoDB

hdfs dfs -get hdfs://name-1-node.hdfs.mesos:9001/patents.csv hdfs dfs -get hdfs://name-1-node.hdfs.mesos:9001/citations.csv

dcos package install arangodb3

arangosh \ --server.endpoint srv://\_arangodb3-coordinator1.\_tcp.arangodb3.mesos

```
var g = require("@arangodb/general-graph");
var G = g. create("G'', [g. relation("citations", ["patents"], ["patents"])]);
```
arangoimp --collection patents --file patents.csv --type csv  $\setminus$ --server.endpoint srv://\_arangodb3-coordinator1.\_tcp.arangodb3.mesos arangoimp --collection citations --file citations.csv --type csv  $\setminus$ --server.endpoint srv://\_arangodb3-coordinator1.\_tcp.arangodb3.mesos

### Run a graph traversal

This query finds patents cited by patents/6009503 (depth  $\leq$  3) recursively:

```
Recursive traversal, 500 results, 317 ms
FOR v IN 1..3 OUTBOUND "patents/6009503" GRAPH "G"
  RETURN v
```
This query finds patents cited by  $\beta$  patents/6009503 (depth < 3) recursively:

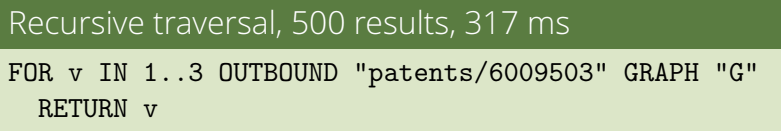

This one finds all patents that cite any of those cited by patents/6009503:

```
One step forward and one back, 35 results, 59 ms
FOR v IN 1..1 OUTBOUND "patents/6009503" GRAPH "G"
  FOR w IN 1..1 INBOUND v._id GRAPH "G"
    FILTER w. id != v. id
    RETURN w
```
### Run a graph traversal

This query finds all patents that cite patents/3541687 directly or in two steps:

Recursive traversal backwards, 22 results, 15 ms

FOR v IN 1..2 INBOUND "patents/3541687" GRAPH "G" RETURN v.\_key

### Run a graph traversal

This query finds all patents that cite patents/3541687 directly or in two steps:

Recursive traversal backwards, 22 results, 15 ms

FOR v IN 1..2 INBOUND "patents/3541687" GRAPH "G" RETURN v.\_key

This one counts all patents that cite patents/3541687 recursively:

```
Deep recursion backwards, count 398, 311 ms
FOR v IN 1..10 INBOUND "patents/3541687" GRAPH "G"
  COLLECT WITH COUNT INTO c
  RETURN c
```
If your graph data changes rapidly in a transactional fashion...

If your graph data changes rapidly in a transactional fashion...

#### Graph database as primary data store

#### You can **turn things around**:

Keep and maintain the graph data in a **graph database**.

If your graph data changes rapidly in a transactional fashion...

#### Graph database as primary data store

#### You can **turn things around**:

- Keep and maintain the graph data in a **graph database**.
- Regularly dump to HDFS and **run larger analysis jobs** there.

If your graph data changes rapidly in a transactional fashion...

Graph database as primary data store

You can **turn things around**:

- Keep and maintain the graph data in a **graph database**.
- Regularly dump to HDFS and **run larger analysis jobs** there.

Or: Use ArangoDB's **Spark Connector**:

<https://github.com/arangodb/arangodb-spark-connector>

Links

Slides will be at: <https://www.arangodb.com/speakers/max-neunhoeffer/>

<http://hadoop.apache.org/>

<http://spark.apache.org/>

<https://graphframes.github.io/>

<https://www.arangodb.com>

<https://github.com/arangodb/arangodb-spark-connector>

Github: <https://github.com/arangodb/ArangoDB> **(please star us!)**

Twitter: @arangodb **(please follow us!)**